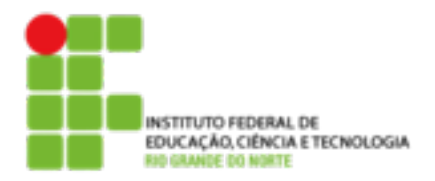

## **DIRETORIA ACADÊMICA DE EDUCAÇÃO E TECNOLOGIA COORDENAÇÃO DO CURSO DE REDES DE COMPUTADORES**

## **Exercício Introdução a Sistemas Abertos**

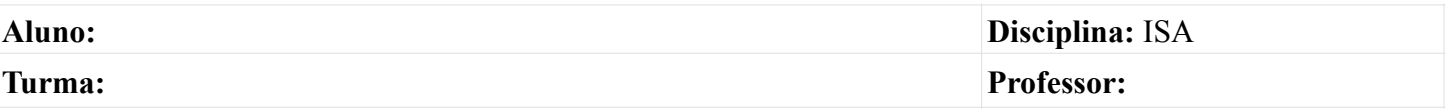

- 1. (04)Em relação aos usuários cadastrados em uma instalação do sistema operacional *Linux*, podemos afirmar que o "*usuário comum*" e o "*super-usuário*" são identificados, respectivamente no *prompt de comando* através dos símbolos:
	- a) \$ e &
	- b) @ e #
	- c) \* e %
	- d) \$ e #
	- e) \$ e @
- 2. (04)Um usuário precisa saber quanto de espaço um determinado diretório está ocupando. Para obter esta informação o usuário pode utilizar o seguinte comando:
	- $()$  wc
	- $()$  du
	- (\_\_) df
	- ( ) size
	- (\_\_) sort
- 3. (04)O comando **#cat /home/arquivo.txt > ~/texto.txt**, irá:
	- a) enviar o *arquivo.txt* para a impressão
	- b) exibir o texto contido no *arquivo.txt*
	- c) copiar o arquivo para a o arquivo texto.txt
	- d) renomear o *arquivo.txt*
	- e) abrir o arquivo.txt em um programa editor de texto.
- 4. (08)Descreva qual a função de cada um dos comandos abaixo:
	- a) pwd
	- b) cp
	- c) mv
	- d) rm
- 5. (08)Se o usuário *patolino* fizer a seguinte seqüência de comandos:
	- a) cd **~**
	- b) mkdir sor
	- c) cd sor
	- d) mkdir aulas
	- e) mkdir prova
	- f) cd aulas
	- g) touch atividades.txt
	- h) cd
	- i) cd sor/prova
	- j) touch respostas.txt

como seria a árvore contendo os diretórios e arquivos que ele acabou de criar? (desenhe a partir do diretório raiz /)

- 6. (06)Qual o comando utilizado para matar um processo, levando em consideração que o PID deste processo é 2127?
- 7. (06)Tendo como referência a seguinte imagem:

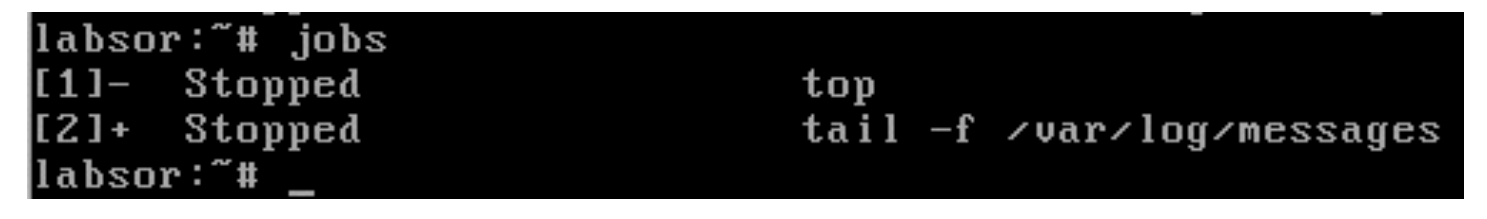

que comando este usuário deve usar para trazer o programa *top* para o primeiro plano?

- 8. (06)Informe qual o comando completo para que um administrador possa inserir um novo usuário com o login *pernalonga*, em um sistema linux.
- 9. (06)Dias depois da conta *pernalonga* ter sido criada, o usuário liga para o suporte e informa que esqueceu sua senha e gostaria que ela fosse trocada. Qual comando o suporte deveria utilizar para alterar a senha do *pernalonga*, sabendo que a conta do usuário suporte possui permissão para efetuar esta alteração?
- 10.(06)Após anos de dedicação ao trabalho, *Pernalonga* foi promovido a gerente. O diretor pediu para que a conta *pernalonga* agora fizesse parte do grupo *gerencia*. Qual o comando que a equipe de suporte irá utilizar para atender a esta solicitação, considerando que o grupo já existe?
- 11. (08)Com base na imagem abaixo, informe:

```
labsor:/home/gerencia# ls -l relatorio.txt
w-r--r-- 1 gerencia gerencia 908 Jul 10 18:08 relatorio.txt
```
- a) Qual o dono do arquivo relatorio.txt?
- b) Quais as Permissões de grupo?
- c) O usuário *patolino*, pertencente ao grupo *vendedores*, tem permissão para alterar este arquivo? Senão, qual permissão ele possui?
- 12.(06)A equipe de suporte recebeu a solicitação para que o arquivo *relatorio.txt* passasse a pertencer ao *pernalonga.* Informe o comando necessário para isso.
- 13.*(08)*Após algumas alterações na política interna da empresa, foi pedido à equipe de suporte que configurasse as permissões do arquivo *relatario.txt.* Que comando deve ser dado para que as pemissões fiquem da seguinte forma:
	- Apenas o dono do arquivo pode altera-lo e também pode lê-lo;
	- Os membros do grupo *gerencia* podem apenas ler o conteúdo do arquivo;
	- Os demais usuários não podem ler, escrever ou executar este arquivo.